#### Министерство сельского хозяйства Российской Федерации

Федеральное государственное бюджетное образовательное учреждение высшего образования «ВОРОНЕЖСКИЙ ГОСУДАРСТВЕННЫЙ АГРАРНЫЙ УНИВЕРСИТЕТ ИМЕНИ ИМПЕРАТОРА ПЕТРА I»

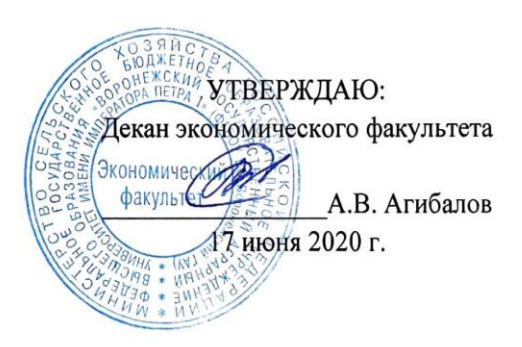

### **Рабочая программа**

по дисциплине Б1.В.ДВ.07.01 **«Автоматизация экономического анализа»** для направления 38.03.01 Экономика академический бакалавриат профиль «Бухгалтерский учет, анализ и аудит»

Квалификация выпускника бакалавр Факультет экономический Кафедра экономического анализа, статистики и прикладной математики

Преподаватели, подготовившие рабочую программу:

De

к.э.н. доцент Лубков В.А.

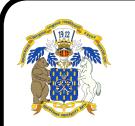

 ДОКУМЕНТ ПОДПИСАН ЭЛЕКТРОННОЙ ПОДПИСЬЮ

Сертификат: 545AD669F460C778C21B8814FF5825E2 Владелец: Агибалов Александр Владимирович Действителен: с 02.04.2024 до 26.06.2025

Рабочая программа составлена в соответствии с Федеральным государственным образовательным стандартом высшего образования по направлению подготовки 38.03.01 Экономика (Приказ Министерства образования и науки Российской Федерации от 30 марта 2015 г. №321).

Рабочая программа утверждена на заседании кафедры экономического анализа, статистики и прикладной математики (протокол № 11 от 16.06.2020 г.)

**Заведующий кафедрой Лубков В.А.**

Рабочая программа рекомендована к использованию в учебном процессе методической комиссией экономического факультета (протокол № 11 от 16.06.2020 г).

**Председатель методической комиссии Запорожцева Л.А.**

Рецензент: главный бухгалтер ООО «Эконива – Продукты питания» Мокроусова Н.Н.

## 1. Предмет. Цели и задачи дисциплины, её место в структуре образовательной программы

Целью является изучение студентами основных принципов чтения финансовых отчетов, способов и приемов обработки учетно-отчетной информации с применением средств автоматизации, а также освоения навыков формулирования выводов и рекомендаций по результатам проведенного анализа.

Задачами изучения дисциплины являются:

- изучение студентами ключевых тематических разделов автоматизации экономического анализа:

- изучение истории развития автоматизированных систем экономического анализа;

- обзор основных программных продуктов и оценка их аналитических возможностей;

- развитие общих подходов к организации автоматизации экономического анализа;

- освоение методики и процедур проведения компьютерного финансового анализа;

- освоение методики и процедур проведения компьютерного управленческого анализа:

- интерпретация полученных результатов и разработка рекомендаций по принятию управленческих решений.

Предметом дисциплины являются автоматизация экономических расчетов, автоматизированный анализ денежных потоков, причинно-следственные связи и методы их исследования. Основная целевая функция автоматизации экономического анализа позволяет пользователям - инвесторам, руководителям коммерческих организаций, государственным институтам развития получать объективную, оперативную информацию для принятия решений.

Место дисциплины в структуре образовательной программы. Данная дисциплина относится к вариативной части (дисциплина по выбору). Она базируется на изучении такой дисциплины, как «Экономический анализ», «Информационные системы и технологии в экономике».

### 2. Перечень планируемых результатов обучения по дисциплине, соотнесенных с планируемыми результатами освоения образовательной программы

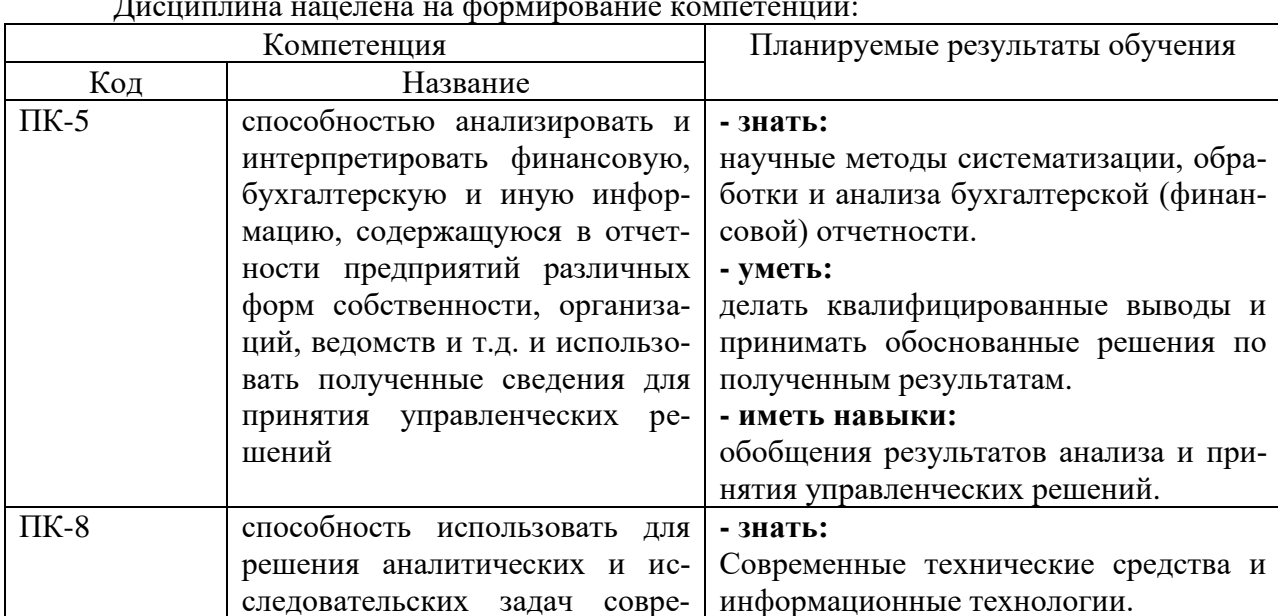

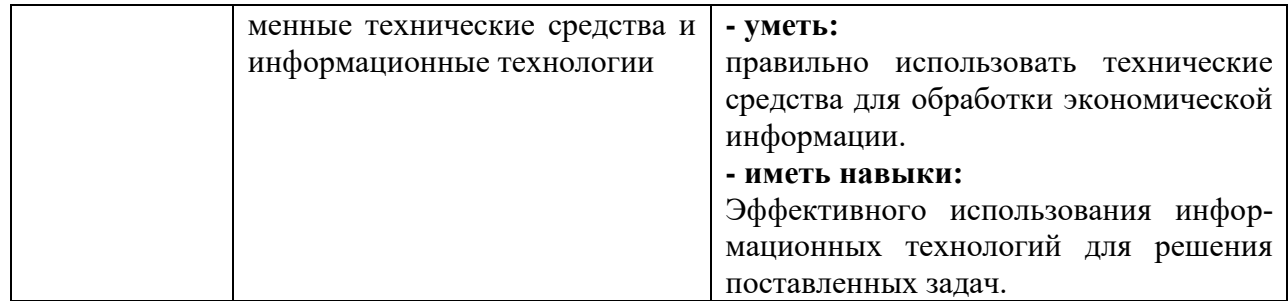

# **3. Объём дисциплины и виды учебной работы**

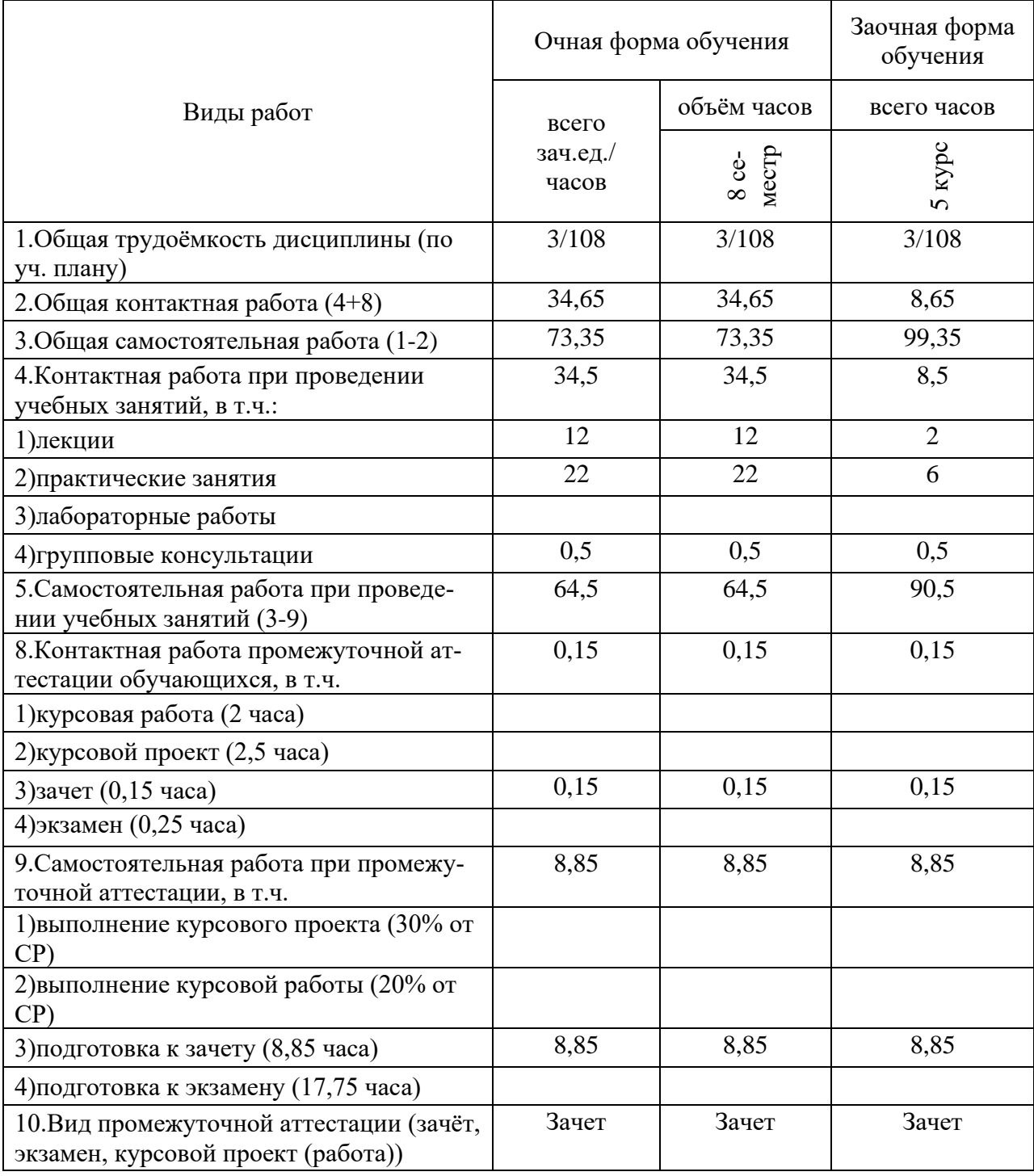

## **4. Содержание дисциплины.**

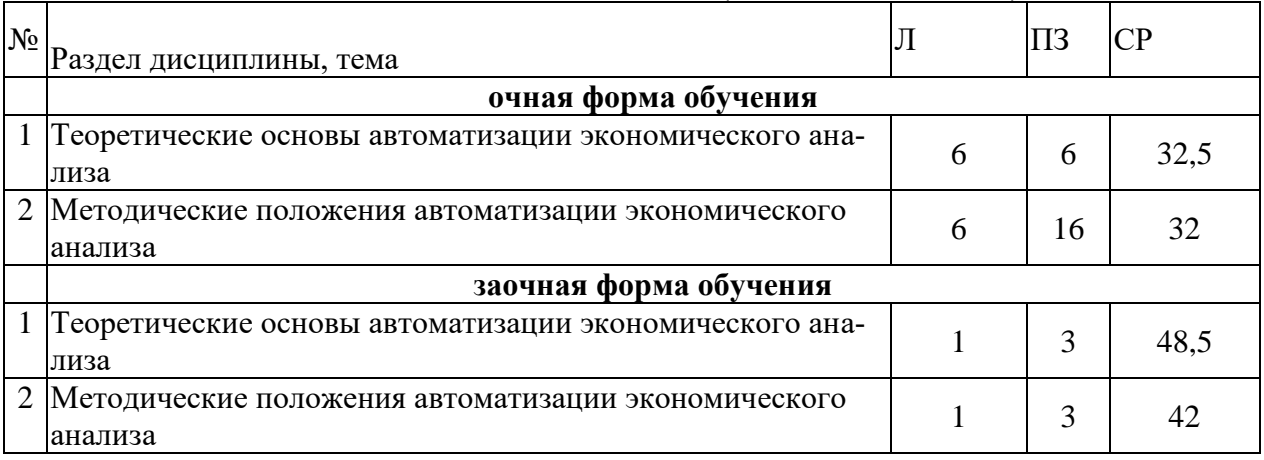

### **4.1. Разделы дисциплины и виды занятий (тематический план).**

### **4.2. Содержание разделов учебной дисциплины.**

### **Раздел 1. Теоретические основы автоматизации экономического анализа**

Предмет, задачи, содержание автоматизации экономического анализа. Исполнители и координаторы автоматизированного анализа. Автоматизированное рабочее место бухгалтера-аналитика. Информационная база автоматизированного анализа. Основные заинтересованные лица в получении автоматизированной аналитической информации. Основные направления автоматизированного экономического анализа. История развития автоматизированных систем экономического анализа. Исследование развития программного обеспечения АСУ. Этапы развития. Этап первоначальной механизации отдельных экономических вычислений и расчетов. Этап внедрения клавишных и перфорационных вычислительных машин. Этап внедрения и использования разнообразных вычислительных установок. Этап производства и внедрения в целях механизации учетностатистических и вычислительных работ. Этап широкого внедрения и развития АСУ. Этап внедрения ЭВМ. Этап интеграции ПК. Этап появления и внедрения интернета и интернеттехнологий. Обзор основных программных продуктов и оценка их аналитических возможностей. Классификация программных продуктов. Основные разработчики программных продуктов. Общие и специфические программные продукты. Основные функции и возможности современных программ по автоматизации экономического анализа. Сравнительная характеристика программных продуктов. Программы «ИНЭК-Аналитик», «Инвестор», Audit Expert, Project Expert, Инэк-АФСП, БЭСТ-Офис, Экспресс-Анализ, Альт-Финансы, Альт-Инвест, Альт-Прогноз, MS Excel, Финансовый анализ (ДИЦ), NS2000, Бюджетное управление для 1С-Предприятие. Общие подходы к организации автоматизации экономического анализа. Структура и интерфейс программ. Адаптация программных комплексов в соответствии со спецификой и условиями функционирования коммерческой организации. Создание справочников нормативных значений финансовых коэффициентов. Формирование базы данных в компьютерной среде. Импорт информации из бухгалтерских программ. Экспорт информации в аналитические регистры организации. Основные настройки и установки программных комплексов. Создание пользовательских форм и показателей.

### **Раздел 2. Методические положения автоматизации экономического анализа**

Внесение информации бухгалтерского баланса, отчета о прибылях и убытках, отчета об изменениях капитала, отчета о движении денежных средств в компьютерную среду. Автоматизация экономического анализа ликвидности и платежеспособности, структуры

имущества и обязательств, собственного капитала, финансовой устойчивости, рентабельности и деловой активности, денежных потоков. Формирование отчетов аудитора, руководителя ГУП. Формирование информации о рынке ценных бумаг, стоимости капитала, конкурентах, внешней и внутренней бизнес-среды. Формирование краткого резюме и финансового заключения по результатам автоматизированного экономического анализа. Формирование графического отчета. Методика и процедура проведения компьютерного управленческого анализа. Формирование исходных данных на основе учетно-отчетной, нормативно-плановой и прочей информации о результатах деятельности хозяйствующего субъекта. Автоматизация экономического анализа производства и реализации продукции, выручки, материальных ресурсов, трудовых ресурсов, затрат на производство, использование прибыли. Формирование частных и комплексного заключений по результатам проведенного автоматизированного управленческого анализа. Интерпретация полученных результатов и разработка рекомендаций по принятию управленческих решений. Расшифровка выходной информации. Выявление основных тенденций и закономерностей. Интерпретация и раскрытие экономического содержания ключевых финансово-экономических показателей. Сравнение важнейших индикаторов с рекомендуемыми (нормативными), среднеотраслевыми, среднерайонными данными, с данными ближайших конкурентов. Оценка адекватности и востребованности полученных аналитических заключений и графических отчетов. Использование результатов автоматизированного экономического анализа в обосновании бизнес-планов, бюджетов, прогнозов, а также их роль в принятии оперативных, тактических и стратегических управленческих решений в рамках исследуемой коммерческой организации.

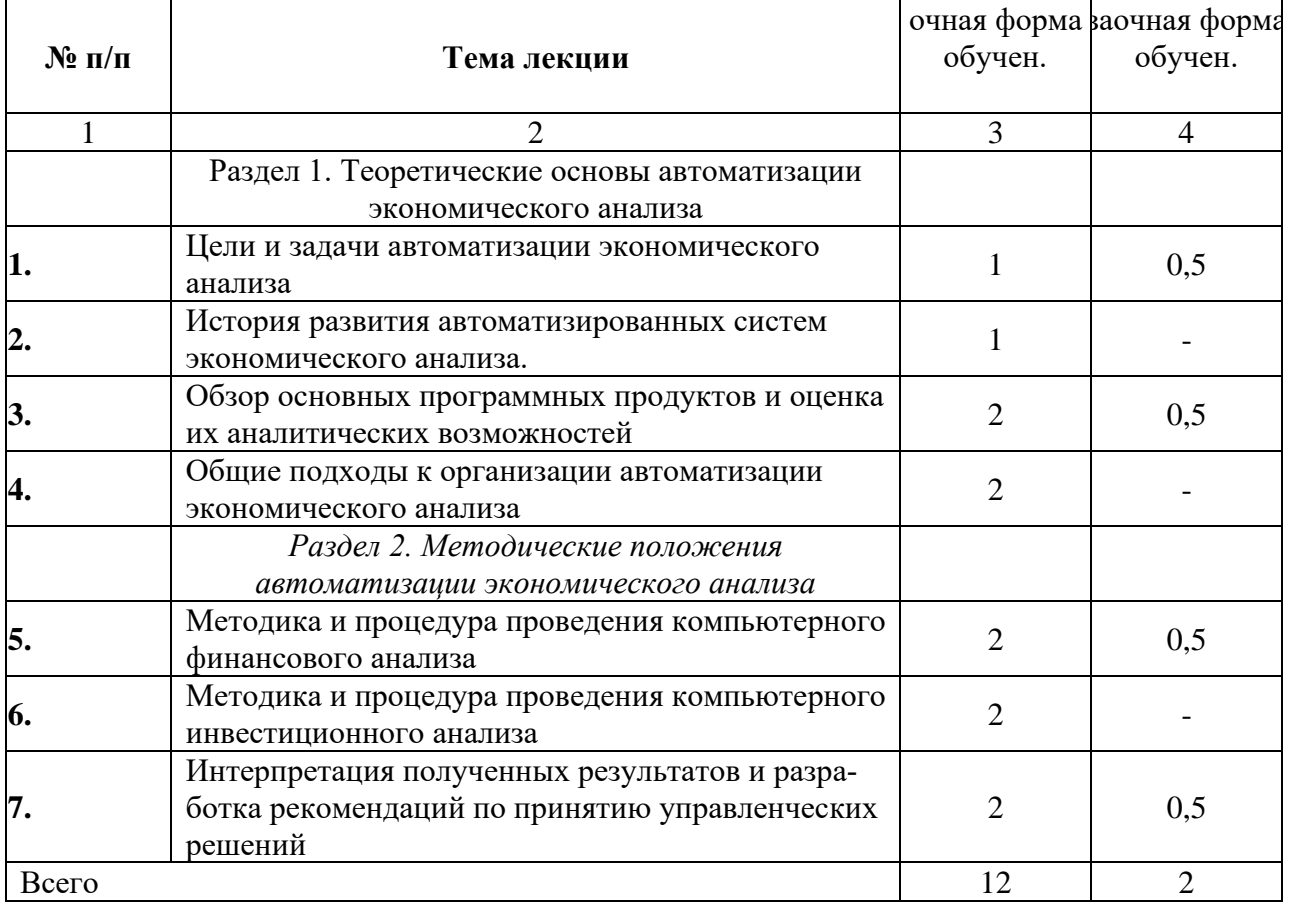

#### **4.3. Перечень тем лекций.**

#### **4.4. Перечень тем практических занятий.**

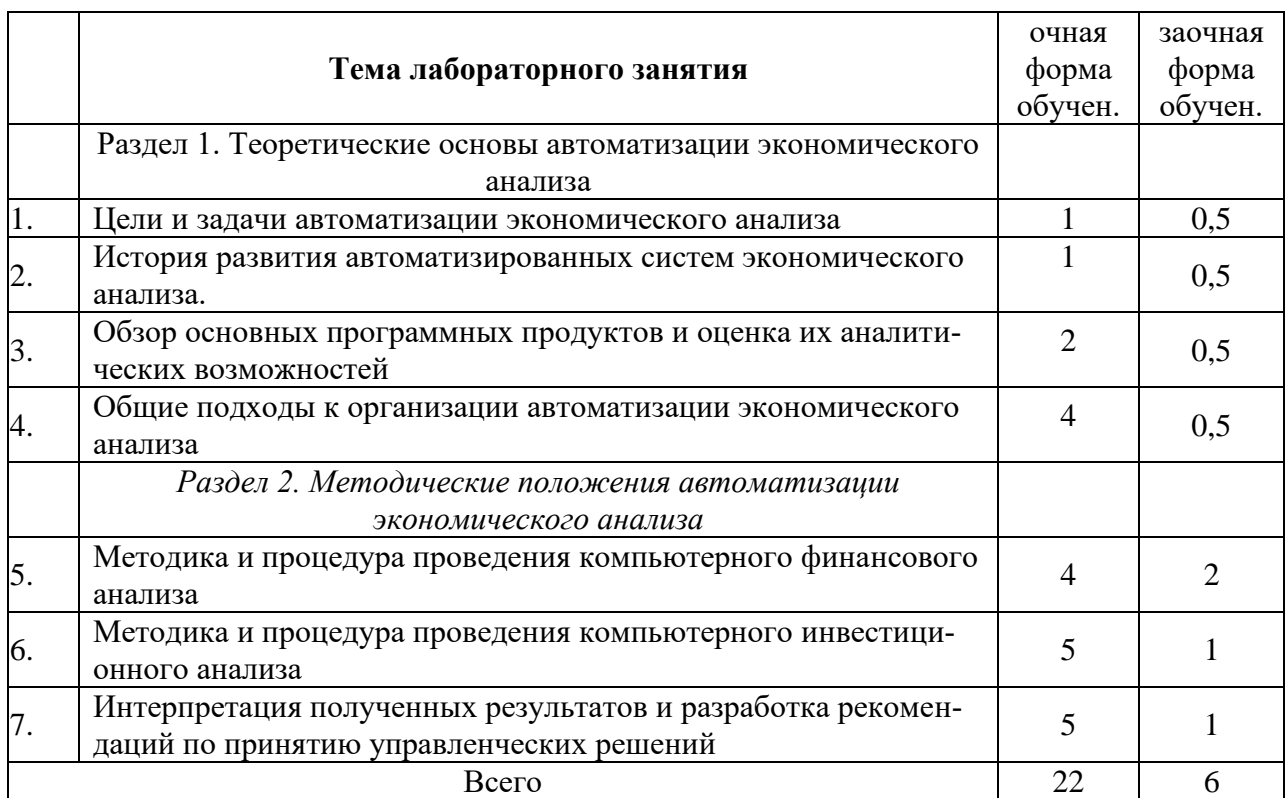

### 4.5. Перечень тем лабораторных работ. - НЕ ПРЕДУСМОТРЕНЫ

 $4.6.$ Виды самостоятельной работы студентов и перечень учебнометолического обеспечения лля самостоятельной работы обучающихся.

Самостоятельная работа студентов является неотъемлемой частью учебного процесса.

Цель самостоятельной работы:

систематизация и закрепление полученных теоретических знаний и практических умений студентов;

поиск, углубление и расширение теоретических знаний;

обобщение основных результатов современных достижений, опубликованных в монографиях и периодических профессиональных изданиях по венчурным инвестиниям:

формирование умений разрабатывать наиболее востребованных практикой вариантов исходной информации для автоматизации экономического анализа, обосновывать выбор показателей, характеризующих экономические и социальные процессы на уровне хозяйствующих субъектов;

приобретение навыков построения систем экономического анализа и разработка проектов документов, регулирующих вопросы методики и организации статистико-экономических и аналитических исследований финансовой деятельности.

Основными видами самостоятельной работы при изучении дисциплины «Автоматизация экономического анализа» являются:

 $1<sup>1</sup>$ работа с научной и учебно-методической литературой; нормативными актами, регулирующими бухгалтерский учет, статистику и экономический анализ на различных иерархических уровнях;

 $2.$ подготовка к групповой дискуссии;

 $\mathcal{R}$ подготовка к текущему и итоговому контролю.

### 4.6.1. Подготовка к аудиторным занятиям

Самостоятельная работа студентов включает в себя:

- проработку учебного материала по конспектам лекций и учебной литературе;
- изучение и обобщение зарубежных и отечественных научных публикаций;

- работу с нормативными документами, в том числе в СПС Консультант и Гарант;

- поиск и проработку дополнительной информации СПС Консультант, Гарант и Internet-информации;

- выполнение тестовых заданий по темам;
- подготовку ответов на контрольные вопросы;
- решение практических задач.

### **4.6.2. Перечень тем курсовых работ (не предусмотрено).**

### **4.6.3. Перечень тем рефератов (не предусмотрено).**

### **4.6.4. Перечень тем и учебно-методического обеспечения для самостоятельной работы обучающихся.**

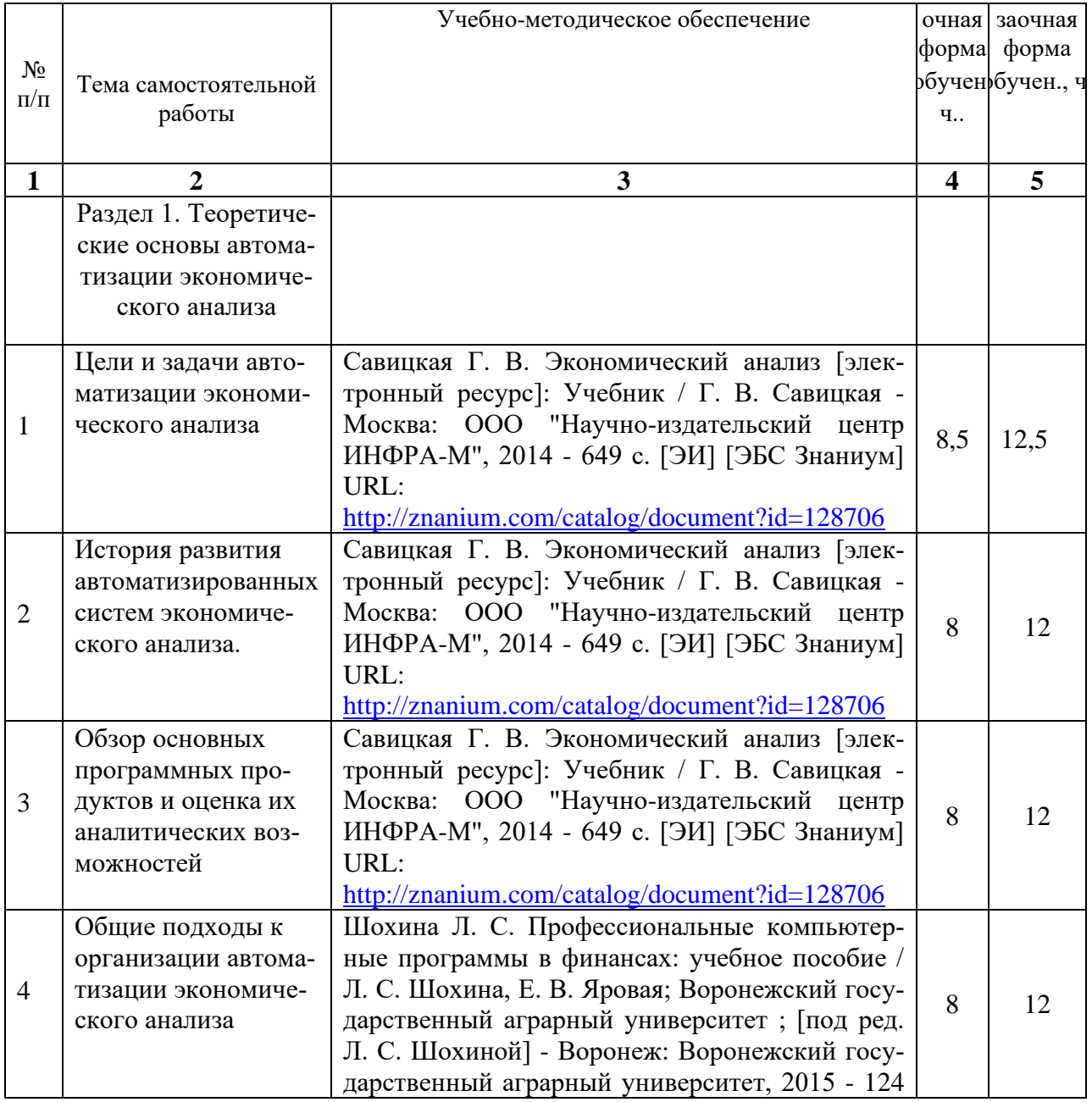

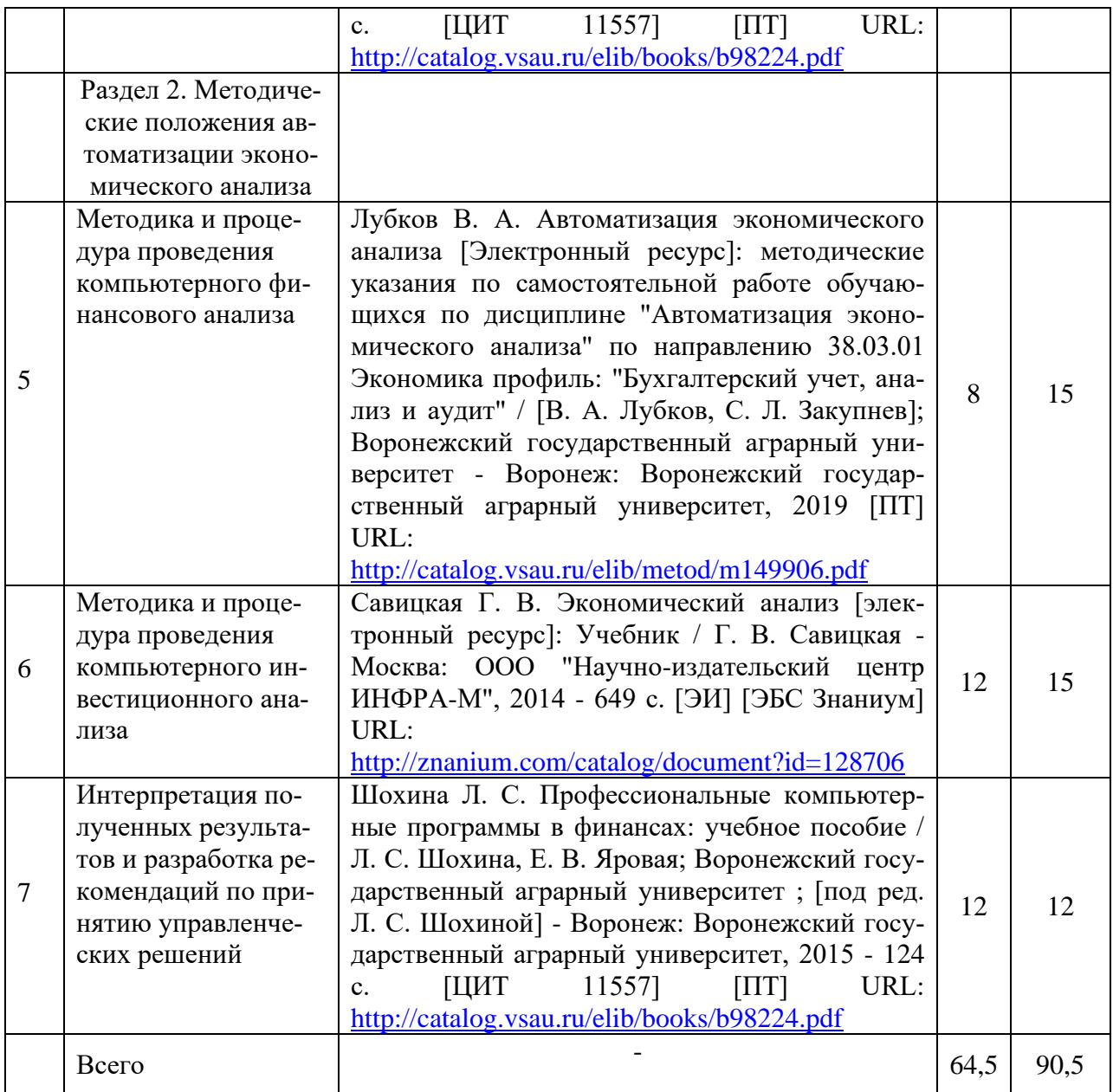

# **4.6.5. Другие виды самостоятельной работы студентов (не предусмотрено).**

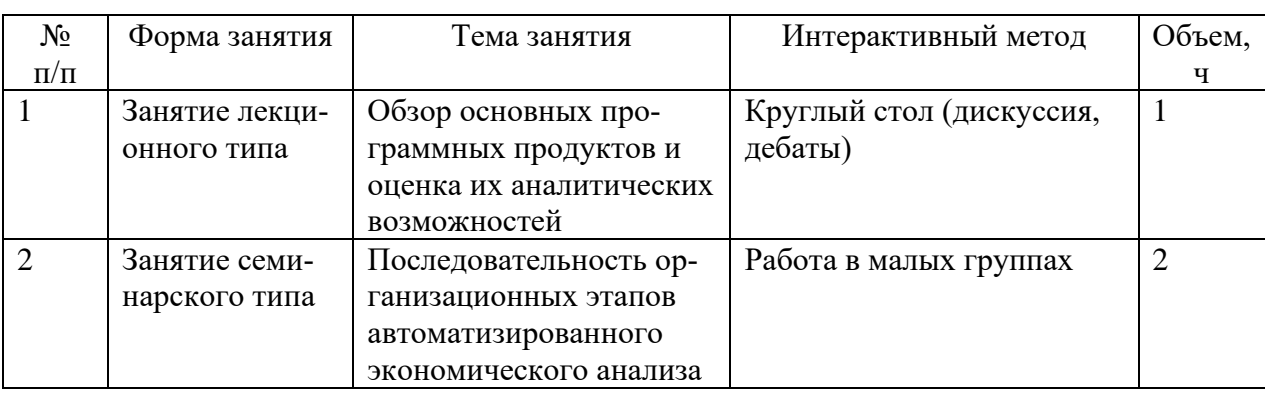

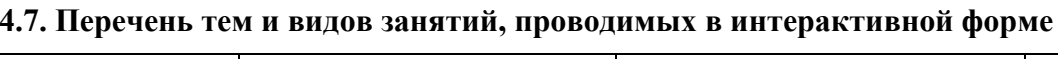

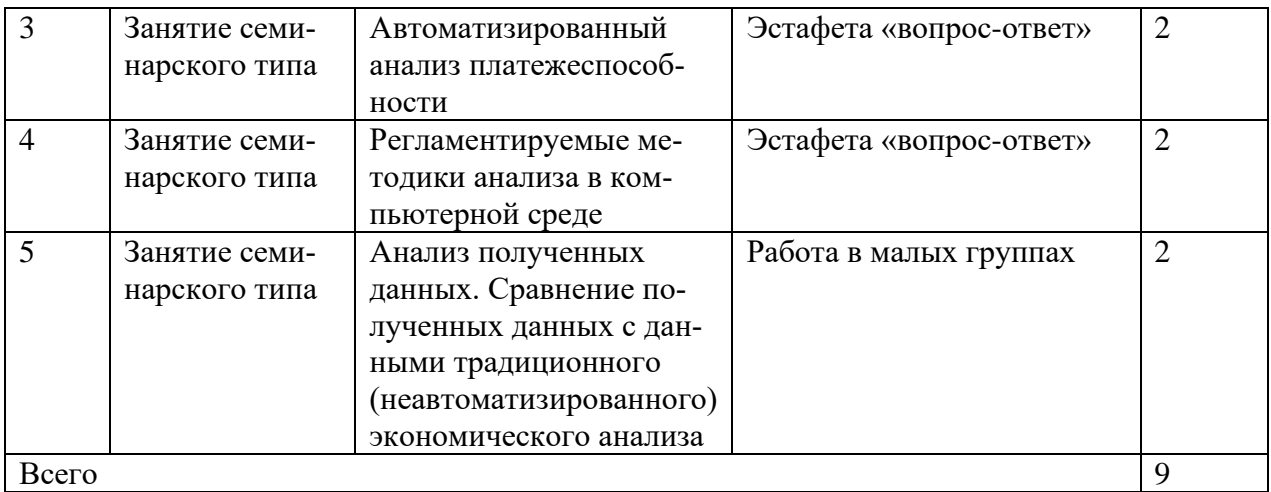

### **5. Фонд оценочных средств для проведения промежуточной аттестации**

Полное описание фонда оценочных средств текущей и промежуточной аттестации обучающихся с перечнем компетенций, описанием показателей и критериев оценивания компетенций, шкал оценивания, типовые контрольные задания и методические материалы представлены в фонде оценочных средств по данной дисциплине (в виде отдельного документа).

### **6. Учебно-методическое обеспечение дисциплины.**

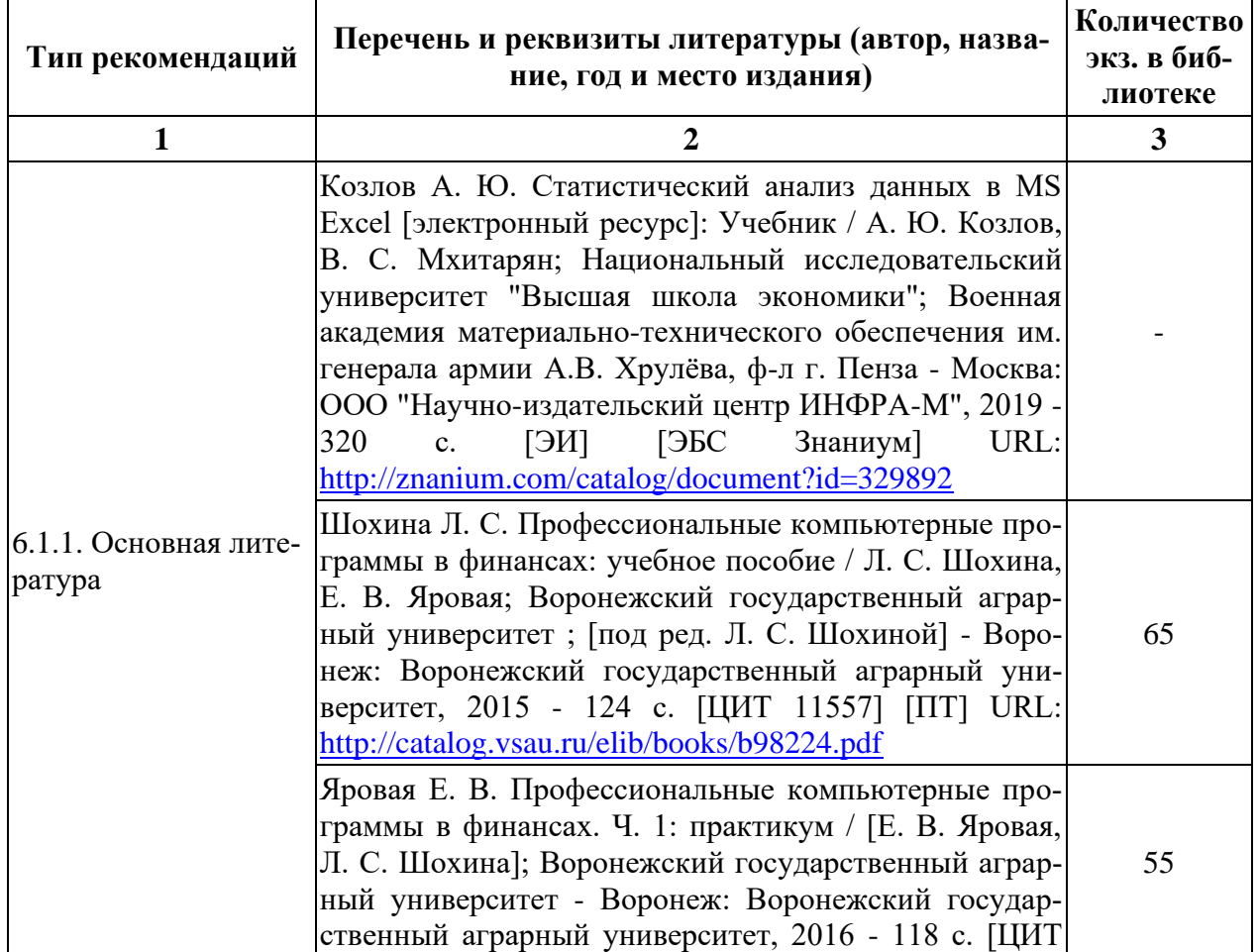

### **6.1. Рекомендуемая литература.**

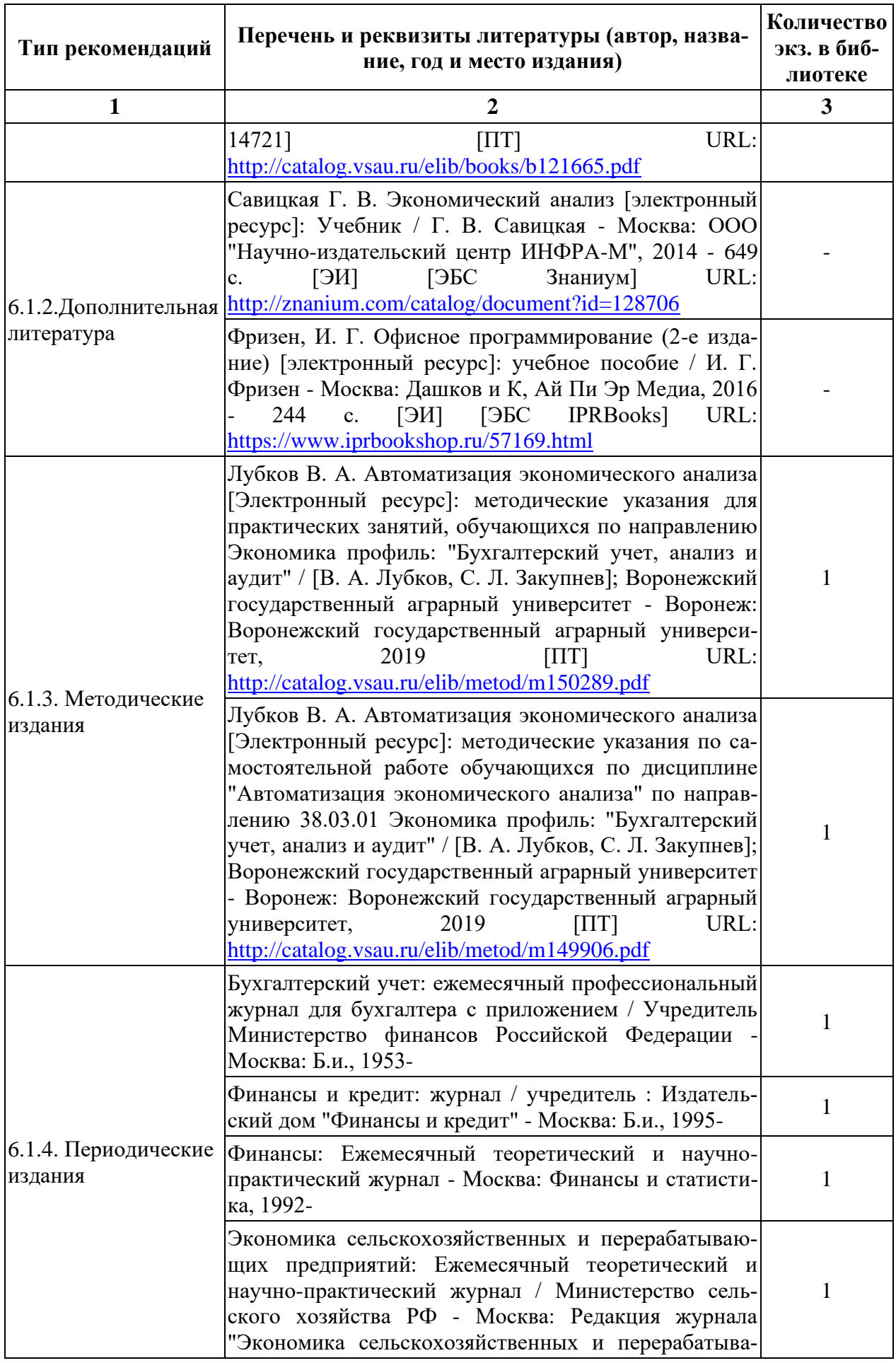

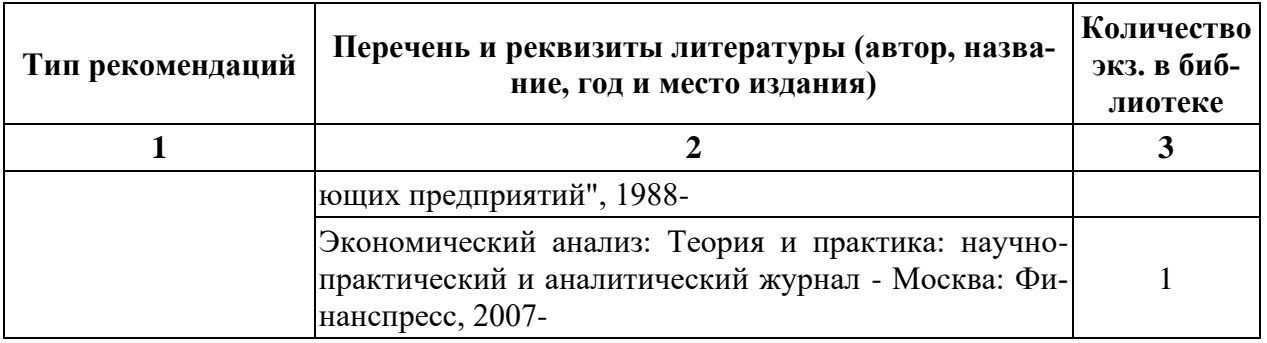

### 6.2. Перечень ресурсов информационно-телекоммуникационной сети «Интернет» (далее - сеть «Интернет»), необходимых для освоения дисциплины.

- 1. Интернет-бухгалтерия «Моё дело» (http://www.moedelo.org/) и онлайн-сервис бизнес-аналитики Seeneco (http://seeneco.com/ru/index.html) реализовали интеграцию своих решений, которая позволяет получить удобную бизнес-аналитику для бизнесменов, ведущих бухгалтерию самостоятельно. Сервис помогает вовремя заметить неблагоприятные тенденции в своём бизнесе, например, рост расходов, и вовремя принять нужные управленческие решения.
- 2. Эксперт сервис (https://kontur.ru/expert) умеет проводить качественный финансовый анализ предприятия по данным бухгалтерской отчетности.
- 3. Контур-Фокус (https://focus.kontur.ru/) позволяет быстро проверять на финансовую надежность новых партнеров.
- 4. Ваш финансовый аналитик (http://www.audit-it.ru/finanaliz/start/) это система интеллектуального анализа финансового состояния организации по данным бухгалтерской отчетности.
- 5. Приложение Финансовый анализ Онлайн (http://online.1fin.ru/) Приложение предназначено для проведения финансового анализа организаций различной формы собственности. Исходными данными для проведения анализа являются формы бухгалтерской отчетности, которые можно заполнять как вручную, так и автоматически через файлы различных приложений, в частности 1С.
- 6. http://afdanalyse.ru Сайт анализ финансового состояния предприятия посвящен вопросам проведения финансового анализа организации. На сайте размещены материалы, которые помогут в процессе выработки наиболее обоснованных решений по его дальней-шему развитию и пониманию его текущего состояния.
- 7. http://www.cfin.ru интернет-проект, направленный на сбор и предоставление справочной, методической и аналитической информации, относящейся к управлению компаниями, инвестициям, финансам и оценке. Сайт ориентирован на широкий круг специалистов в области реальных инвестиций, сотрудников консалтинговых фирм, экономических и плановых отделов предприятий, а также непосредственно на их руководителей, преподавателей и студентов высших учебных заведений
- 8. http://akdi.ru Информационное агентство по экономике и правоведению. Имеет собственную базу данных по Государственной Думе и Совету Федерации Федерального Собрания РФ, Конституционному суду РФ, Высшему Арбитражному суду РФ. Базы данных включают законы, законопроекты, решения и резолюции, новости правоведения и экономики.
- 9. http://www.rg.ru/oficial сайт "Российской газеты". Государственные документы, публикующиеся в газете (и на сайте): федеральные конституционные законы, федеральные законы (в том числе кодексы), указы Президента РФ, постановления и распоряжения Правительства РФ, нормативные акты министерств и ведомств (в частности приказы, инструкции, положения и т.д.).

### **10. Электронные полнотекстовые ресурсы Научной библиотеки ВГАУ [\(http://library.vsau.ru/\)](http://library.vsau.ru/)**

## **11. ЭЛЕКТРОННЫЕ ОБРАЗОВАТЕЛЬНЫЕ И ИНФОРМАЦИОННЫЕ РЕСУРСЫ,**

## **ДОСТУП К КОТОРЫМ ОБЕСПЕЧИВАЕТСЯ НА ОСНОВАНИИ ПРЯМЫХ ДОГОВОРОВ**

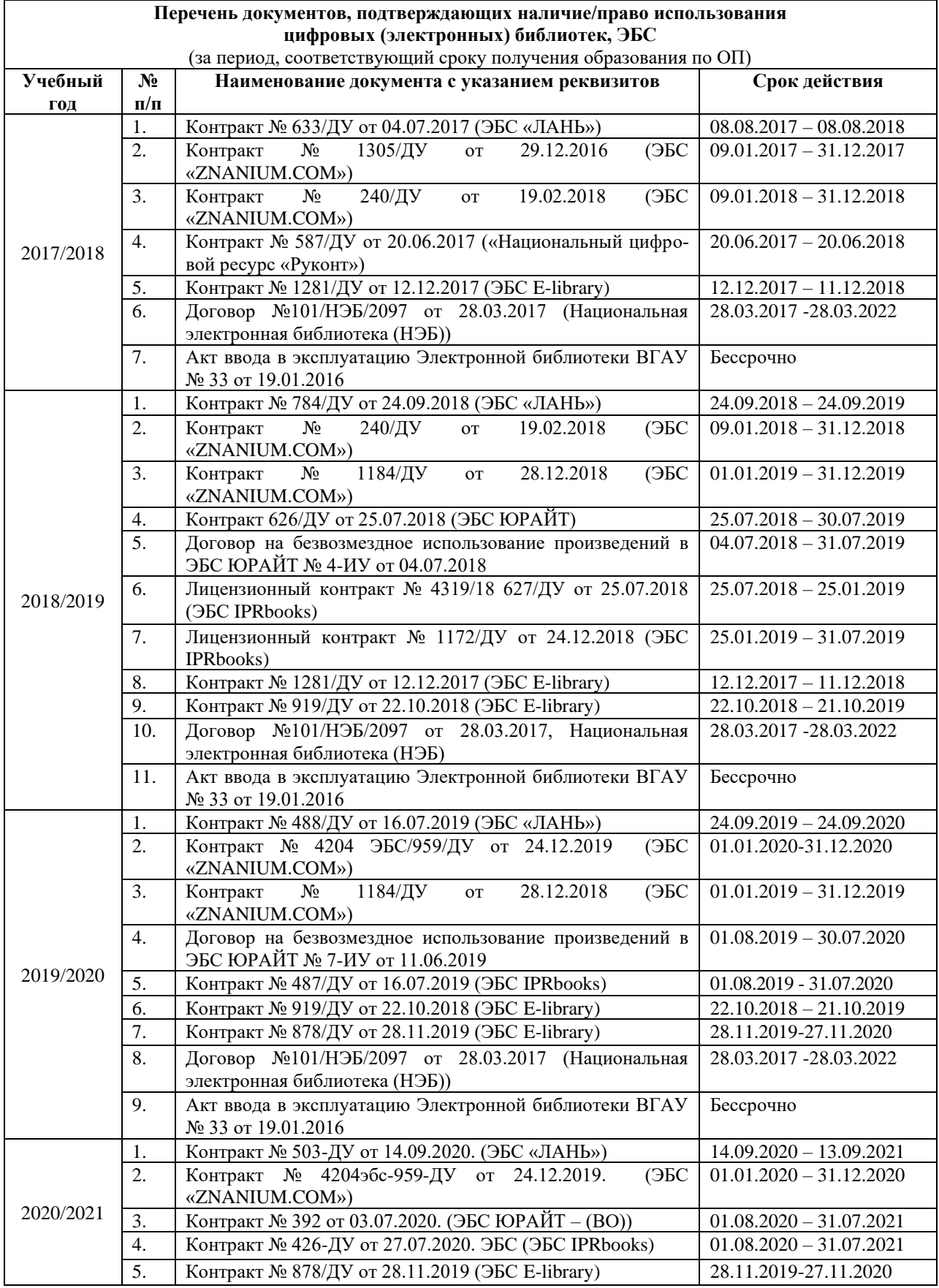

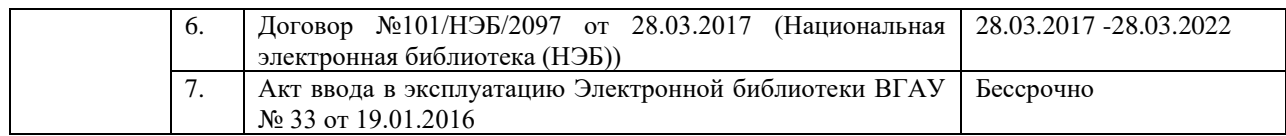

### **6.3. Средства обеспечения освоения дисциплины (\*).**

#### **6.3.1. Компьютерные обучающие и контролирующие программы.**

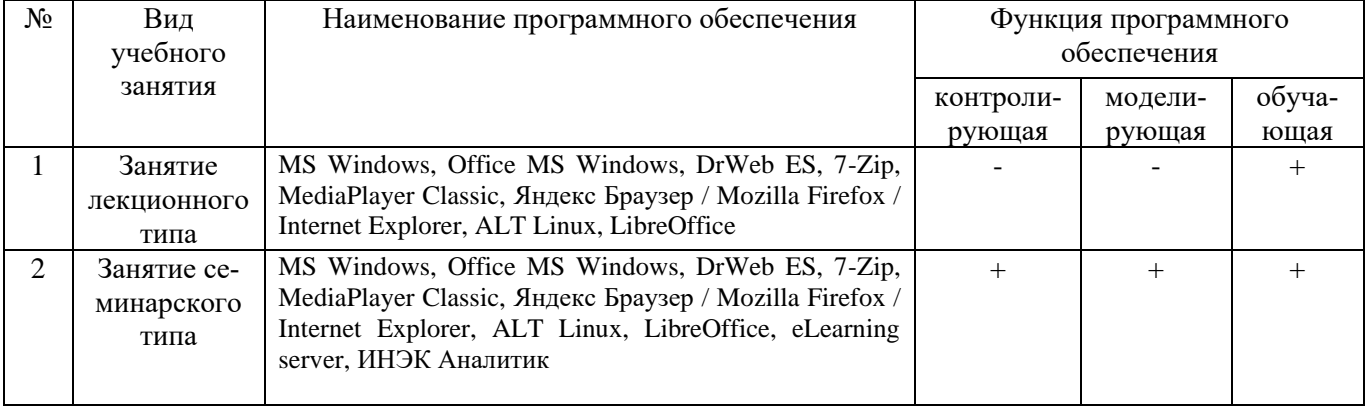

### **6.3.2. Аудио- и видеопособия. Не предусмотрены**

#### **6.3.3. Компьютерные презентации учебных курсов.**

В процессе изучения дисциплины демонстрируются компьютерные презентации (мультимедиа) по темам:

- 1. История развития автоматизированных систем экономического анализа.
- 2. Общие подходы к организации автоматизации экономического анализа.
- 3. Методика и процедура проведения компьютерного финансового анализа.
- 4. Интерпретация полученных результатов и разработка рекомендаций по принятию управленческих решений.

## **7. Описание материально-технической базы, необходимой для осуществления образовательного процесса по дисциплине**

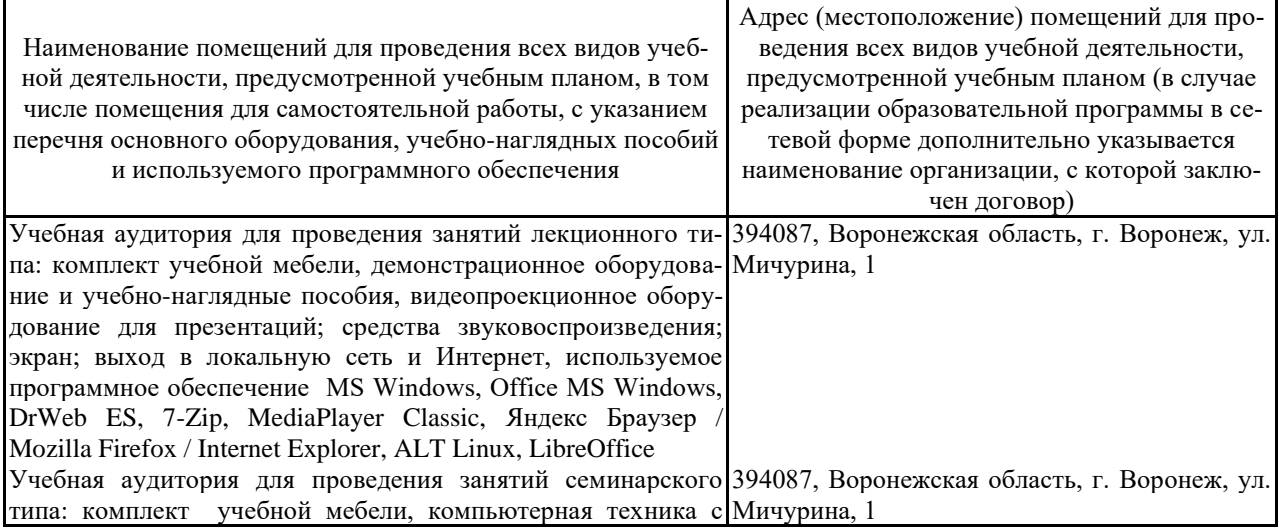

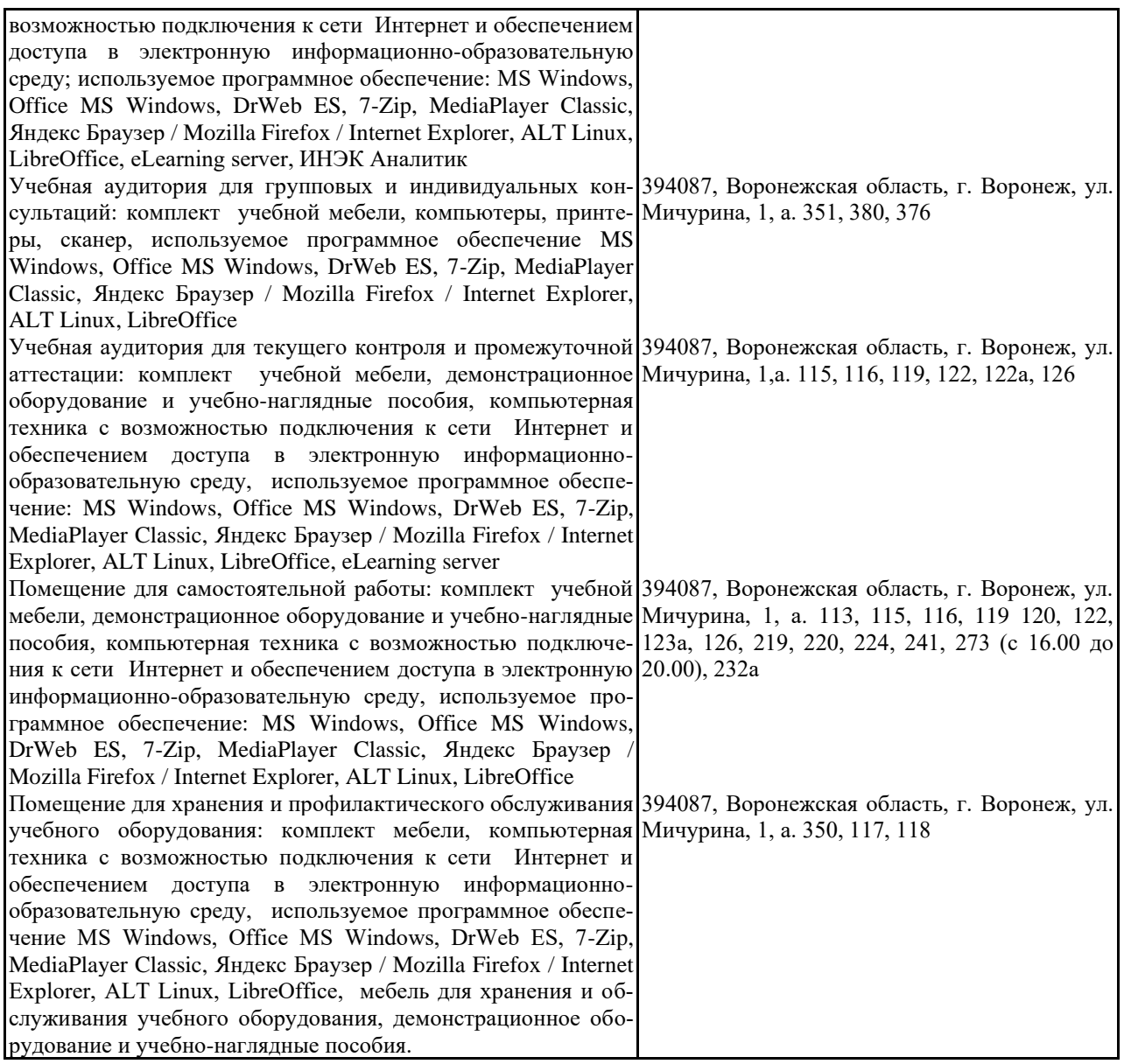

# **8. Междисциплинарные связи**

#### **Протокол**

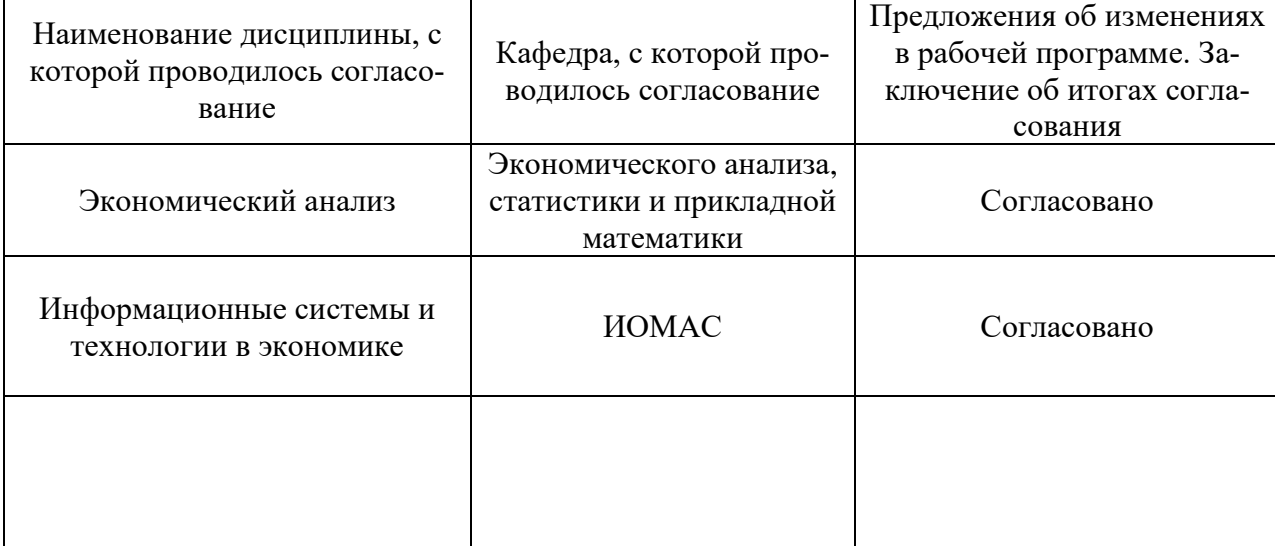

согласования рабочей программы с другими дисциплинами

 $\mathbf{r}$ 

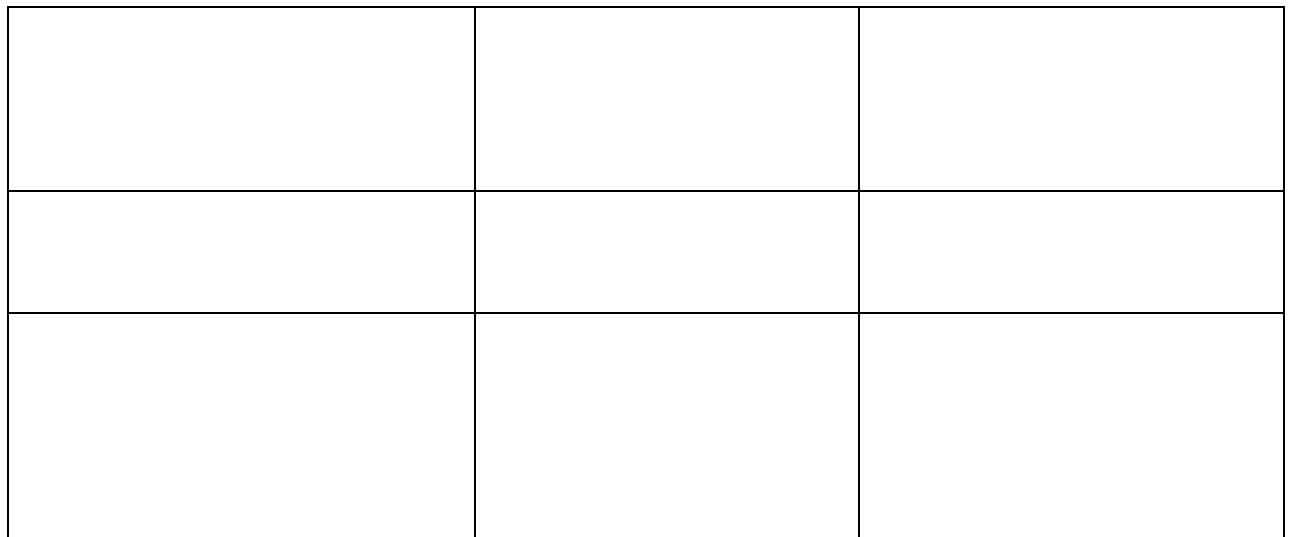

## **Приложение 1**

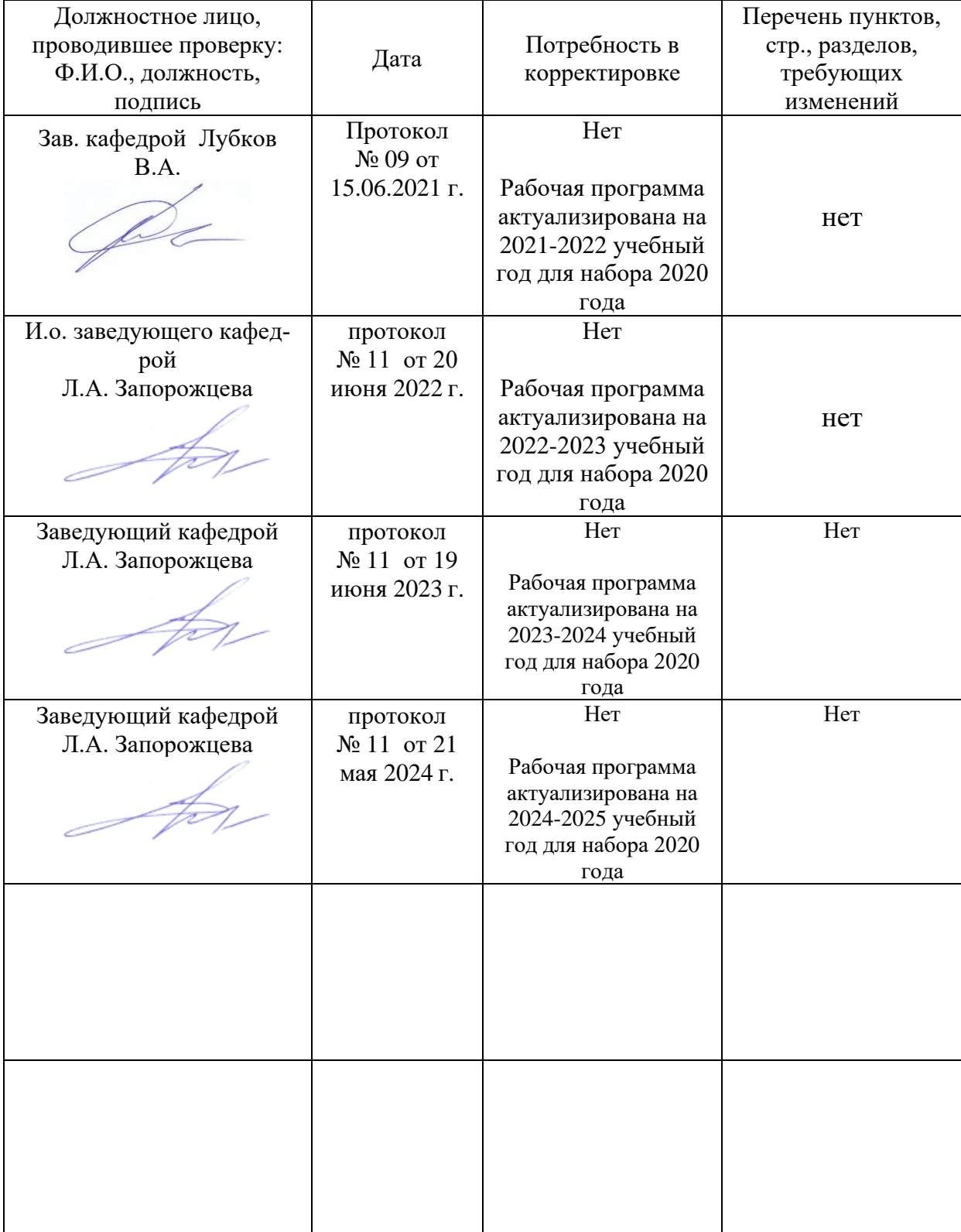

Лист периодических проверок рабочей программы

# **Приложение 2**

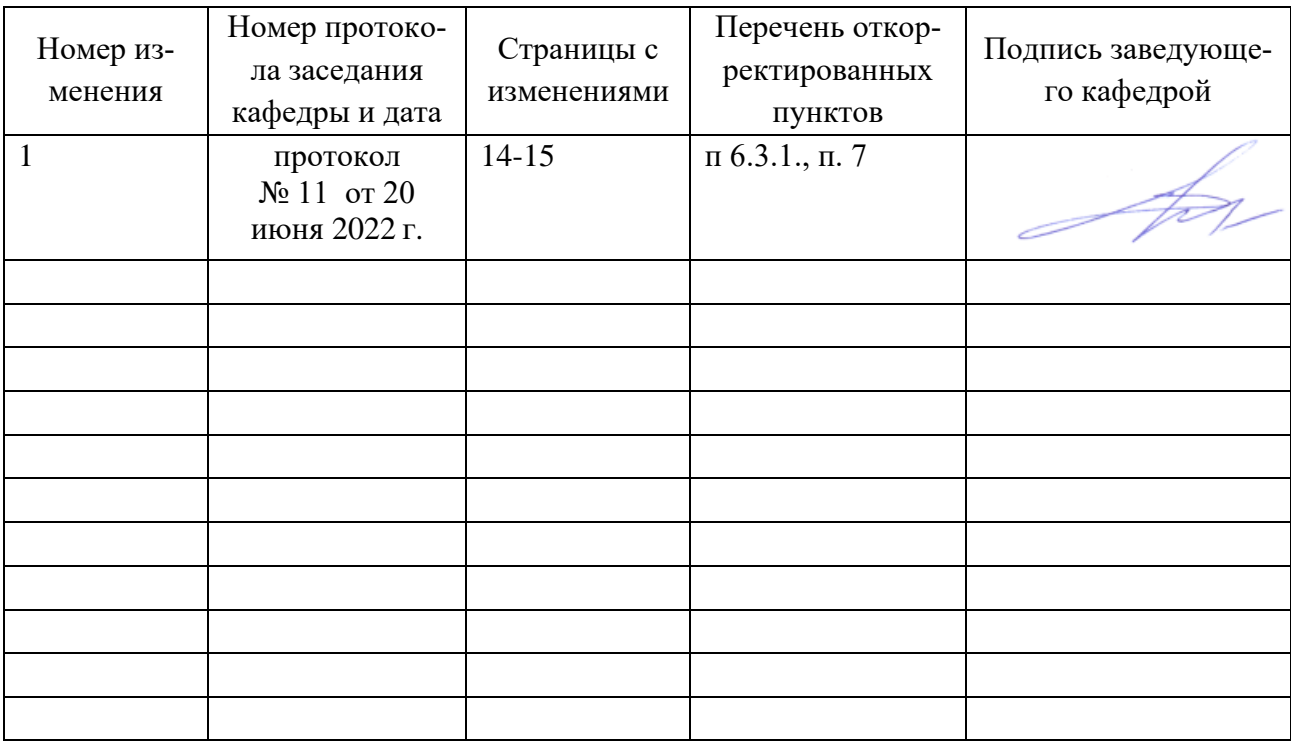

# Лист изменений рабочей программы